# **Epidemiology for PhD students**

Bendix Carstensen Steno Diabetes Center Copenhagen

Gentofte, Denmark

http://BendixCarstensen.com/EpiPhD/F2019

Department of Biostatistics, University of Copenhagen, Spring 2019

/home/bendix/teach/Epi/KU-epi/slides/slides.tex

day 8<sup>th</sup> April, 2019, 16:46

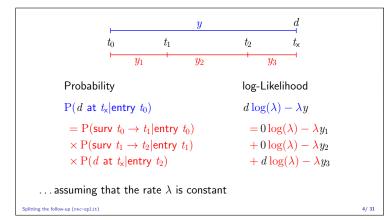

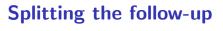

Tuesday 9 April 2019

Epidemiology for PhD students Department of Biostatistics, University of Copenhagen, Spring 2019

http://BendixCarstensen.com/EpiPhD/F2019

rec-split

#### Stratification by age

- ▶ If follow-up is rather short, age at entry is OK for age-stratification.
- ▶ If follow-up is long, use stratification by categories of current age, both for no. of events, D, and risk time, Y.
- $lue{}$  (D, Y) is the fundamental observation in follow-up studies.

Follow-up Age-scale

#### Representation of follow-up data

- ▶ In a cohort study we have records of (Events, Risk time).
- ▶ Follow-up data for each individual must have (at least) three variables:
  - Date of entry entry date variable.
  - Date of exit exit date variable
  - ► Status at exit fail indicator-variable (0/1)
- ▶ Specific for each **type** of outcome.

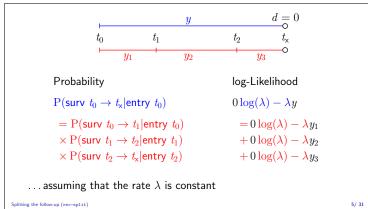

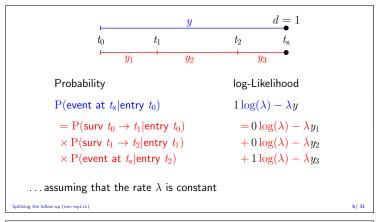

# Aim of dividing time into bands:

- ▶ Compute rates in different bands of:
  - age
  - calendar time
  - disease duration
- ▶ Allow rates to vary along the timescale:

$$\begin{array}{ccc} 0\log(\lambda) - \lambda y_1 & 0\log(\lambda_1) - \lambda_1 y_1 \\ + 0\log(\lambda) - \lambda y_2 & \longrightarrow & + 0\log(\lambda_2) - \lambda_2 y_2 \\ + d\log(\lambda) - \lambda y_3 & + d\log(\lambda_3) - \lambda_3 y_3 \end{array}$$

# Prerequisites of splitting time

**Origin:** The date where the time scale is 0:

- ▶ Age 0 at date of birth
- ▶ Disease duration 0 at date of diagnosis
- lacktriangle Occupation exposure 0 at date of hire
- ▶ Time scale is always **time since** some origin.

Intervals: How should the scale be subdivided:

- ▶ 1-year classes? 5-year classes?
- ► Equal length not necessarily.

litting the follow-up (rec-split)

```
Cohort with 3 persons:
```

```
Id Bdate Entry Exit St
1 14/07/52 04/08/65 27/06/97 1
2 01/04/54 08/09/72 23/05/95 0
3 10/06/87 23/12/91 24/07/98 1o
```

- Define strata: 10-years intervals of current age.
- ▶ Split Y for every subject accordingly
- ▶ Treat each segment as a separate unit of observation.
- ▶ Keep track of exit status, *D*, in each interval.

olitting the follow-up (rec-split) 9/ 31

#### Splitting the follow up

|                       | subj. 1 | subj. 2 | subj. 3 |
|-----------------------|---------|---------|---------|
| Age at <b>E</b> ntry: | 13.06   | 18.44   | 4.54    |
| Age at e <b>X</b> it: | 44.95   | 41.14   | 11.12   |
| Status at exit:       | Dead    | Alive   | Dead    |
| $\overline{Y}$        | 31.89   | 22.70   | 6.58    |
| <i>D</i>              | 1       | 0       | 1       |

Splitting the follow-up (rec-split)

10/ 31

#### Where did the pieces go?

|     | subj. 1 |   | subj. | subj. 2 |  | subj. 3 |   | Σ     |   |
|-----|---------|---|-------|---------|--|---------|---|-------|---|
| Age | Y       | D | Y     | D       |  | Y       | D | Y     | D |
| 0-  | 0.00    | 0 | 0.00  | 0       |  | 5.46    | 0 | 5.46  | 0 |
| 10- | 6.94    | 0 | 1.56  | 0       |  | 1.12    | 1 | 8.62  | 1 |
| 20- | 10.00   | 0 | 10.00 | 0       |  | 0.00    | 0 | 20.00 | 0 |
| 30- | 10.00   | 0 | 10.00 | 0       |  | 0.00    | 0 | 20.00 | 0 |
| 40- | 4.95    | 1 | 1.14  | 0       |  | 0.00    | 0 | 6.09  | 1 |
| Σ   | 31.89   | 1 | 22.70 | 0       |  | 6.58    | 1 | 60.17 | 2 |

Diliting the follow-up (rec-split)

# Time-splitting with SAS: %Lexis

```
%Lexis( data=a, entry=Entry, exit=Exit, fail=St, origin=bdate, scale=365.25, breaks=0 to 80 by 10 ); id Bdate Entry Exit St risk left

1 14/07/1952 03/08/1965 14/07/1972 0 6.9432 10
1 14/07/1952 14/07/1972 14/07/1982 0 10.0000 20
1 14/07/1952 14/07/1982 14/07/1992 0 10.0000 30
1 14/07/1952 14/07/1992 27/06/1997 1 4.9528 40
2 01/04/1954 04/09/1992 01/04/1974 0 1.5606 10
2 01/04/1954 01/04/1974 31/03/1984 0 10.0000 20
2 01/04/1954 31/03/1984 01/04/1994 0 10.0000 20
2 01/04/1954 01/04/1994 23/05/1995 0 1.1417 40
3 10/06/1987 23/12/1991 09/06/1997 0 5.4634 0
3 10/06/1987 09/06/1997 24/07/1998 1 1.1211 10
```

Splitting the follow-up (rec-split)

# Time-splitting with Stata stset, stsplit

```
stset Exit, failure(St==1) entry(Entry) origin(Bdate) /*
    */ scale(365.25) id(Id)
stsplit cAge, at(40(10)70) after(Bdate)
gen py = _t - _t0
table cAge, c(sum _d sum py) format(%9.2f)
```

Splitting the follow-up (rec-split)

13/ 31

# Time-splitting with R Lexis, splitLexis

```
library(Epi )

Lx <- Lexis( entry = list( per = Entry, age = Entry-Bdate ), exit = list( per = Exit ), exit = list( per = Exit ), exit.status = factor( St, labels=c("Alive", "Dead") ), data = coh )

Ls <- splitLexis( Lx, breaks=seq(0,100,10), time.scale="age" )

lex.id per age lex.dur lex.Cst lex.Xst Id Bdate Entry Exit St 1 1965.589 130.56 6.443 Alive Alive 1 1952.533 1965.589 1997.485 1 1 1972.533 20.000 10.000 Alive Alive 1 1952.533 1965.589 1997.485 1 1 1992.533 30.000 10.000 Alive Alive 1 1952.533 1965.589 1997.485 1 1 1992.533 40.000 4.952 Alive Dead 1 1952.533 1965.589 1997.485 1 2 1972.686 18.439 1.560 Alive Alive 2 1954.246 1972.686 1995.388 0 2 1974.246 20.000 10.000 Alive Alive 2 1954.246 1972.686 1995.388 0 2 1984.246 30.000 10.000 Alive Alive 2 1954.246 1972.686 1995.388 0 2 1984.246 40.000 1.0100 Alive Alive 2 1954.246 1972.686 1995.388 0 2 1984.246 40.000 1.141 Alive Alive 2 1954.246 1972.686 1995.388 0 3 1991.974 4.536 5.463 Alive Alive 3 1987.437 1991.974 1998.559 1 3 1997.437 10.000 1.121 Alive Dead 3 1987.437 1991.974 1998.559 1 56pitting the followarp (re-expit):
```

# Time-splitting with R Lexis, splitLexis

```
plot( Ls, col="blue", lwd=3 )
```

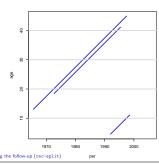

15/ 31

#### Time-splitting with R Lexis, splitLexis

Ls <- splitLexis( Ls, breaks=seq(1900,2000,5), time.scale="per" )
plot( Ls, col="blue", lwd=3 )</pre>

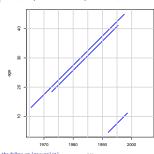

16/ 31

# Time-splitting with R Lexis, splitMiltu

library( popEpi )
Ls <- splitMulti( Ls, age=seq(0,100,10), per=seq(1900,2000,5),
plot( Ls, col="blue", lwd=3 )</pre>

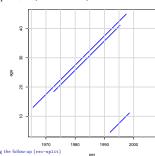

17/ 31

#### What happens when splitting time?

- ▶ From: one record per person
- ▶ To: many records per person,
- ▶ each representing a short piece of follow-up time.
- ▶ Same total no. events
- ▶ Same total follow-up time (PYs)
- Likelihood contributions from intervals from one person are conditionally independent
- Likelihood contributions from different persons are independent
- $\: \mapsto D$  variates can be treated as independent Poisson variates with mean  $\lambda \, Y$

Splitting the follow-up (rec-split

18/ 31

#### What happens when splitting time?

- ▶ From: one record per person
- ▶ To: many records per person,
- ▶ ⇒ allows different rates in different intervals.
- start point of an interval represented on all time scales:
  - what is the age here
  - what date is it here
  - ▶ what is the disease duration here
  - **...**
- $\,\blacktriangleright\,$   $\Rightarrow$  allows modeling of rates as continuous function of the timescales as represented in each interval

tting the follow-up (rec-split)

#### Your turn now: IHD data

The following exercise is designed to illustrate how follow-up time is subdivided in order to produce the table of events and person-years. Furthermore the aim is to show you that tabulated data and time-split data gives the same results if only age and exposure are used as variables.

We will first analyze frequency records as above (these are almost identical to Table 22.6 in C & H). Next, we shall read the individual records and construct the corresponding table of cases and person-years.

- Import the program ihd-lexis-sol.sas (from the folder http://bendixcarstensen.com/EpiPhD/F2019/sas) to the program editor.
   Run the first part of the program — the part reading the tabulated data and proc genmod. Compare with the results from the results table in Clayton & Hills.
- Next, use the second part of the program to read the individual records from the file diet.txt, including the proc print and check on the output that it looks reasonable and that you understand what each line in the data represents.

Splitting the follow-up (rec-split)

20/31

# Time-splitting with SAS I

3. Now you should import the macro %Lexis and use it to split into the age intervals  $40\text{--}50,\,50\text{--}60$  and 60--70 years:

In order to use this you must first load it from the appropriate folder folder on the net:

\* This will list the included code in your log-window; options source2;

 $\label{lem:com/Lexis/Lexis.sas"} filename lexispr url "http://BendixCarstensen.com/Lexis/Lexis.sas"; % inc lexispr ;$ 

Once you have specified %inc lexispr ; and run that line in SAS, SAS will know the macro %lexis and you can use it in the rest of the session.

Splitting the follow-up (rec-split)

21/ 31

#### Time-splitting with SAS II

4. The time-splitting is now done by running the SAS-macro Lexis

A SAS-macro is a piece of SAS-program (normally quite long) where certain small parts of the program can be changed when the program is run. The SAS-convention is that names of such programs start with a "%".

To use the  $\mbox{\em {\sc Mexis}}$  macro we must specify the follow-up information from the input file:

- ▶ Date of entry into the study doe
- Date of exit from the study dox
- $\,\blacktriangleright\,$  Status at exit from the study chd ( 1 if CHD occurred at dox, 0 otherwise ).

Moreover, we must decide which timescale to split the data on. In this case we want to split along the scale "current age", i.e. time since date of birth.

Splitting the follow-up (rec-split)

22/ 31

#### Time-splitting with SAS III

- 5. To this end we must specify:
  - ► The **origin** of the time-scale, i.e. where the time-scale is 0, in this case date of birth dob.
  - The intervals where we want the follow-up grouped, here ages 40–50, 50–60 and 60–70
  - As a purely technical thing we need to specify the conversion between the scale
    in which time is measured in the input dataset (in this case days) and in the
    specification of the grouping (in this case years) 365.25.

In the case of %Lexis we must supply these 6 parameters in order to specify how to split time.

Finally we must tell the program where the original data is, where the time-split data has to go, and what the name of the age-variable should be.

plitting the follow-up (rec-split) 23/ 31

# Time-splitting with SAS IV

This looks like this (you do not have to write the stuff between the /\*...\*/):

Run this piece of SAS code.

(In the top of the file http://BendixCarstensen.com/Lexis/Lexis.sas are some more detailed explanations of how to use %Lexis).

tting the follow-up (rec-split)

#### Tabulation of time-split data with SAS I

- 6. How many records are in the resulting dataset (ihdsplit)
- 7. Take at look at the resulting data file, for example the first 20 records:

```
proc print data = ihdsplit (obs=20) ;
run ;
```

How does this compare with the the original dataset?

Use %PYtab to tabulate IHD-cases and person-years by exposure and age-group. You must first get this from the net as you did with the %Lexis macro:

filename pytabpr url "http://BendixCarstensen.com/Lexis/PYtab.sas"; %inc pytabpr ;

olitting the follow-up (rec-split) 25/ 31

#### Tabulation of time-split data with SAS II

Once you have imported the macro you can use it:

```
%PYtab( data = indsplit,
    class = exposure agr,
    fail = chd,
    risk = risk,
    scale = 1000 );
```

Compare with the sums from the table given in the first data step in ihd-lexis.sas

itting the follow-up (rec-split) 26/ 31

#### What about the Cox-model?

Data for Cox-regression has only one record per person:

- Assumes (the baseline) rate to vary arbitrarily over time
- ▶ internally in the program, the data is split
- ▶ Time-dependent covariates require multiple records per person
- ▶ Additional time-scales require multiple records per person
- ▶ Main time scale and other time scales modeled differently

#### What happens when splitting time?

We are actually mimicking a **continuous** surveillance of the study population — the smaller the intervals, the closer we get.

For each little piece of follow up we attach the relevant covariates:

- ► Fixed covariates. (sex, genotype, . . . )
- ► Deterministically time-varying covariates: age, time since entry, calendar time
- Non-deterministically varying covariates: (current smoking habits, occupational exposure, ...)

Splitting the follow-up (rec-split)

#### Analysis of results from %Lexis

- ightharpoonup D events in the variable fail.
- Y risk time = difference: exit entry. Enters in the model via  $\log(Y)$  as offset.
- Covariates are:

24/ 31

- timescales (age, calendar time, time since entry)
- other variables for this person (constant or assumed constant in each interval).
- Model rates using the covariates in proc genmod
- Note: there is no difference in how time-scales and other covariates are treated in the model — they are all covariates.

Splitting the follow-up (rec-split)

# From split to aggregate data

- ▶ Each interval contribute  $d\log(\lambda) \lambda y$  to the log-likelihood.
- All intervals with the same set of covariate values (age,exposure,...) have the same  $\lambda$ .
- ▶ The log-likelihood contribution from these is

$$\sum d \log(\lambda) - \lambda \sum y = D \log(\lambda) - \lambda Y$$

- the same as from **aggregated** data.
- ► The log-likelihood is the same for split data and aggregated data no need to tabulate first.
- (... except possibly for computing time)

ting the follow-up (rec-split)

30/ 31

# Your turn again:

- Use proc genmod to estimate the effect of age and exposure from the split dataset.
   How does the estimates compare with those based on the initially tabulated dataset?
- Add an interaction between age and exposure and check that you get the same test for interaction as with the grouped data.
- 11. Compare the type 3 likelihood ratio statistic (Chi-square) for the interaction with the deviance of the model without interaction for the grouped data.

Splitting the follow-up (rec-split) 31/31